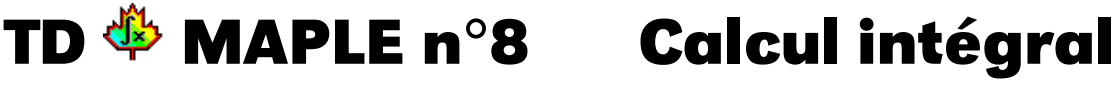

# **A Aire comme limite de somme**

### **A 1 Illustration graphique**

La méthode des rectangles, vous connaissez. Maple aussi. Dans la bibliothèque student, il existe en effet la commande leftbox(f(x), x=a..b,n) où a et b sont les bornes de l'intervalle et n est le nombre de rectangles. Comme Maple, nous utiliserons dans la suite de ce TD des subdivisions régulières.

Testez par exemple :

```
student[leftbox](
os(x),x=0..Pi,10);
```
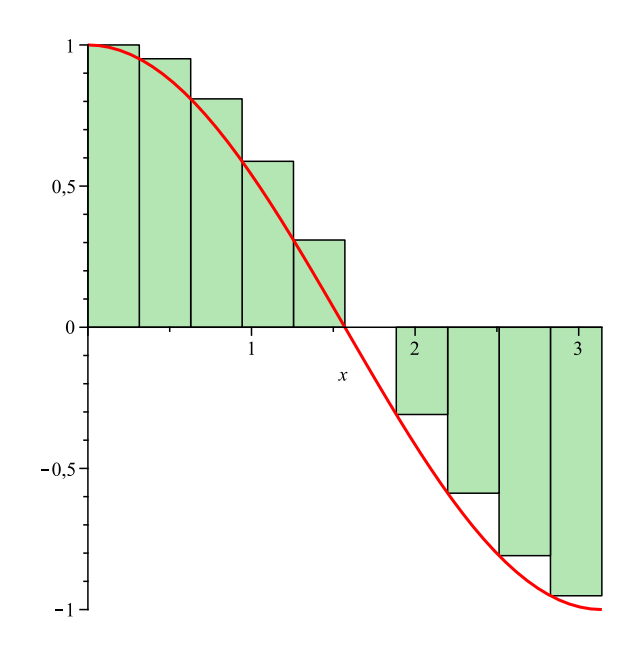

Il est plus intéressant d'avoir une vision dynamique de l'approximation. Pour cela, vous créerez une animation en utilisant plots[display] avec l'option insequence=true comme nous l'avons déjà fait plusieurs fois cette année. Vous pourrez par exemple introduire

```
nbrect:=[seq(i, i=1..N)]:
```
Le mieux serait en fait de créer une procédure Rect:=proc(f,N,a,b) avec des notations évidentes.

## **A 2 Approximation numérique**

Il s'agit de calculer la somme des aires de ces rectangles. Faites un petit dessin, introduisez intelligemment des  $f\left(a+k\frac{b-a}{N}\right)$ N ¶ puis construisez une procédure airerect: = proc(f,N,a,b) qui donnera la somme des aires des rectangles. Quand vous aurez terminé, regardez l'aide concernant leftsum.

## **A 3 Trapèzes**

Reprenez les calculs précédents en utilisant cette fois-ci des trapèzes au lieu des rectangles. Le problème est qu'il n'y a pas de fonction prédéfinie correspondant à leftbox pour les trapèzes : il va donc falloir la construire à la main... Montrez (à la main) que l'approximation est donnée pour une subdivision régulière par

$$
\frac{b-a}{N}\left(\frac{f(a)+f(b)}{2}+\sum_{k=1}^{N-1}f\left(a+k\frac{b-a}{N}\right)\right)
$$

Déduisez-en une procédure de calcul approché d'intégrale par la méthode des trapèzes.

Pour la procédure graphique, vous pourrez utiliser l'option filled=true,color=wheat pour colorer l'intérieur d'une figure. Rappelez-vous également comment on trace des lignes brisées. Enfin, utilisez la fonction display autant de fois qu'il le faudra.

Vous commencerez par construire un eprocédure Trap(f,N,a,b) qui construit les trapézes sous la courbe. Vous utiliserez une boucle for. Ces quelques lignes pourront peut-être vous inspirer :

```
T:=[[av,0],[av,f(av)],[ap,f(ap)],[ap,0]]:
TV:=TV,plot(T,filled=true,
olor=wheat):
TR:=TR,plot(T,
olor=black,thickness=2):
```
Par exemple

```
Trap(x->cos(x), 5, 0, Pi);
```
devrait donner

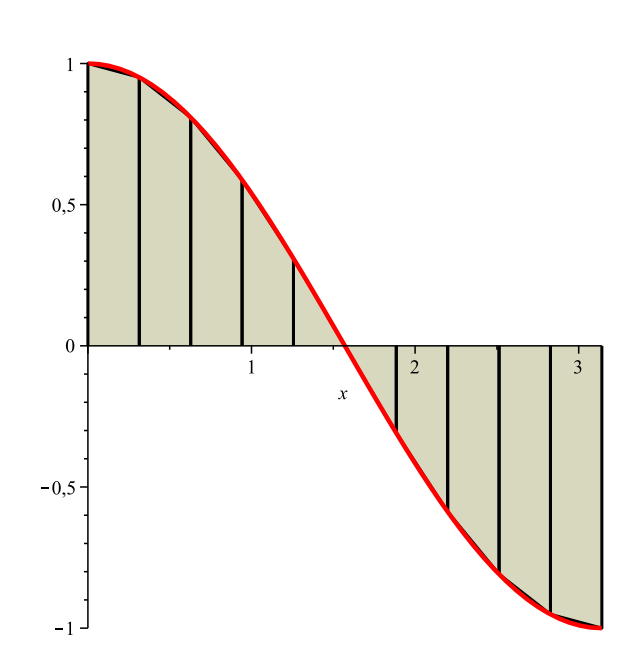

Ensuite, vous passerez à l'animation en vous inspirant de ce qui a été fait pour les rectangles.

### **A 4 Méthode de Simpson**

On cherche une approximation de la courbe par un arc de parabole. Pour cela, on va déterminer les *c<sup>i</sup>* tels que

$$
\int_{a}^{b} f(x)dx = c_0 f(a) + c_1 f\left(\frac{a+b}{2}\right) + c_2 f(b)
$$

soit exacte pour  $f(x)$  successivement égale à 1,  $x$  et  $x^2$ . Posons *h* = *b* − *a* et ramenons-nous au cas *a* = 0. On obtient le système suivant :

$$
\begin{cases}\nc_0 + c_1 + c_2 = h \\
c_1 + 2c_2 = h \\
c_1 + 4c_3 = \frac{4}{3}h\n\end{cases}
$$

alors  $c_0 = c_2 = \frac{h}{6}$  et  $c_1 = \frac{4}{6}h$ 

$$
\int_{a}^{b} f(x)dx = \frac{b-a}{6} \left( f(a) + 4f\left(\frac{a+b}{2}\right) + f(b) \right)
$$

On subdivise l'intervalle d'intégration et on utilise la méthode de Simpson sur chaque subdivision : créez une procédure simps:=proc(f,a,b,N) qui donnera l'approximation de  $\int_a^b f(x) dx$  en utilisant la méthode de Simpson sur N subdivision de [*a*,*b*].

## **A 5 Sommes de Riemann**

Maintenant que vous avez bien compris l'approche graphique, vous pouvez calculer des intégrales en utilisant les sommes de Riemann.

Déterminez donc une procédure Riem:=pro
(f,a,b) qui fera ce travail. Vous utiliserez biensûr des commandes du style  $sum(f(k), k=1..n)$  et limit( $f(n)$ , n=infinity).

Vous vérifierez ensuite votre résultat par un calcul direct avec  $int(f(x),x=a,b)$ .

# **B Approximation de π**

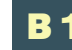

#### **B 1 À l'aide du calcul intégral**

Que pensez-vous du rapport entre la fonction  $f: \begin{bmatrix} 0;1 \end{bmatrix} \rightarrow \mathbb{R}$ 

 $\int \frac{1}{x} \rightarrow \frac{\pi}{\sqrt{1-x^2}}$  et  $\pi$ ?

À l'aide de nos approximations airere
t et airetrap, calculez des approximations de π. Des commentaires ?

#### **B 2 À l'aide de Gregory et Machin**

Je suis sûr que ceci

$$
\left|\text{Arctan}(x) - \sum_{k=0}^{n} \frac{(-1)^k x^{2k+1}}{2k+1} \right| < \frac{x^{2n+3}}{2n+3}
$$

vous dit quelque chose...

Construisez alors une procédure mini:=proc( $\mu$ ,p) dépendant d'un nombre  $\mu$  compris entre 0 et 1 et donnant la plus petite valeur de l'entier *n* telle que  $\frac{u}{2}$  $2n+3$ .

valueur de l'entier *n* telle que 
$$
\frac{u}{2n+3}
$$
 ≤ 10<sup>-p</sup>

Je ne doute pas à présent que avez prouvé cette année la formule de Machin. Il suffit pour cela de montrer que, *a* et *b* étant deux réels tels que  $ab \neq 1$ , on a

$$
\arctan a + \arctan b = \arctan \left( \frac{a+b}{1-ab} \right) + \varepsilon \pi
$$

avec  $\varepsilon = 0$  si  $ab < 1$ ,  $\varepsilon = 1$  si  $ab > 1$  et  $a > 0$  et  $\varepsilon = -1$  si  $ab > 1$  et  $a < 0$ . Et on en déduit

$$
4\arctan\frac{1}{5} - \arctan\frac{1}{239} = \frac{\pi}{4}
$$

On appelle polynôme de Gregory le polynôme  $G_n(X) = \sum^n_i$ *k*=0 (−1)*k*<sup>X</sup> 2*k*+1  $\frac{2k+1}{2k+1}$ .

Construisez une procédure greg:=pro
(n,a,p) qui donne une valeur approchée de G*n*(*a*) à 10−*<sup>p</sup>* près. Donnez alors 100 bonnes décimales de π.

On a fait mieux que John Machin. Par exemple, Störmer a prouvé en 1896 que

$$
\pi = 24 \arctan (1/8) + 8 \arctan (1/57) + 4 (1/239)
$$